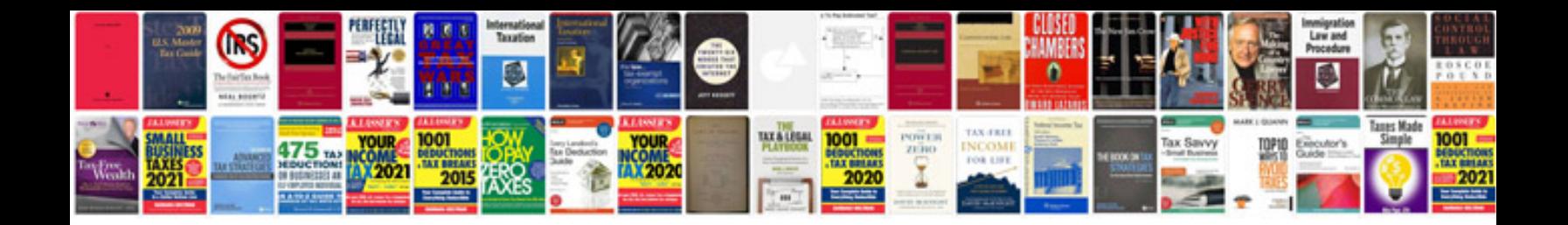

**Scjp sample questions and answers**

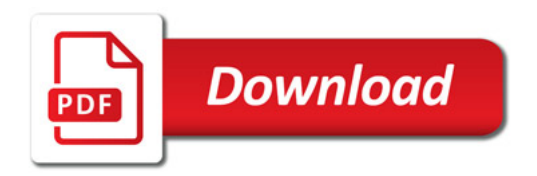

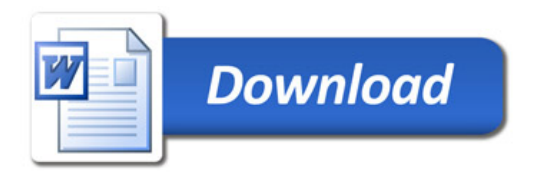